# **Universal Access System TEAM 2B1Q Network Manager**

**Release Notes, Version 3.0.0** 058R939-V300

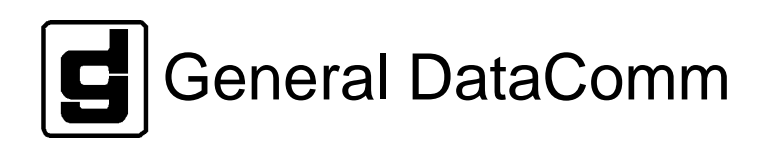

## **1. Overview**

This document contains information not included in the 2B1Q Network Manager Manual.

This version includes the following changes:

• This software has been tested to be Year 2000 Compliant in accordance to GDC ENG-STD-003. Check GDC's web site at http://www.gdc.com for the latest Year 2000 information.

# **2. Hardware/software compatibility requirements**

Version 3.0.0 is compatible with the following system component versions or greater:

• MS-DOS Version 6.0, MS Windows for Workgroups Version 3.11 and FTP Software PCTCP Onnet Version 2.01

or

- MS Windows 95
- HP OpenView Version 7.2C (C.02.15)
- GDC SCM Firmware 3.10
- GDC SC611 Firmware 048Z124-701C-
- GDC SC613 Firmware 048Z086-702B-
- GDC SC616 Firmware 048Z083-701A-
- GDC DC610 Firmware 048Z080-706C-
- GDC DC612 Firmware 048Z080-707C-
- GDC DC621 Firmware 048Z087-706A-

# **3. Installation Guidelines**

Before installing HP OpenView for Windows, the Windows Sockets compliant TCP/IP stack must already be installed and working correctly. A Windows Sockets compliant TCP/IP stack from FTP Software is included with HP OpenView for Windows. For further information regarding HP OpenView please refer to the HP OpenView manual and the readme files provided with the OpenView installation.

The TEAM Manager software will run on both MS Windows 3.11 and MS Windows 95 operating systems. GDC Recommends that the TEAM manager is installed on a PC running Microsoft Windows 95 for best overall performance.

If you choose to use Windows 95, the FTP Software (Onnet 2.01) is not required. Microsoft's TCP/IP protocol included with Windows 95 is recommended.

It is strongly recommended that the PC platform is a Pentium-based system with a minimum of 16 Megabytes of RAM. Systems with only 8 Megabytes of RAM may exhibit system crashes if the network is generating large numbers of alarms to be monitored.

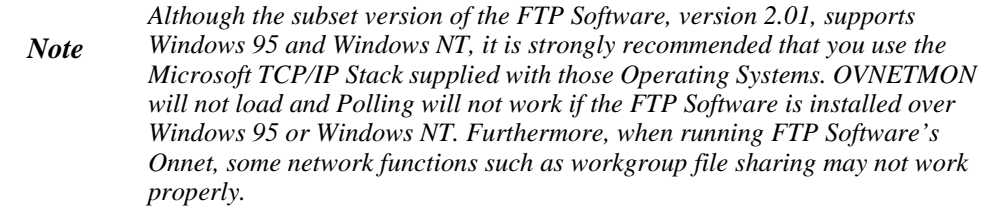

# **4. Operating Guidelines**

## **System Hardware Requirements**

## 4.1 **MS Windows**

If a Windows General Protection Fault (GPF) occurs, you should attempt to close down all running applications and exit Windows. Re-start windows, then HP OpenView and the Network Management Software.

## 4.2 **HP OpenView Alarm Log**

Alarms or SNMP Traps from the UAS system components are generated from the SCM (Proxy device). Traps from the SCM are logged in the HP Alarm Log in a raw format with no description as to which unit and what type of trap occurred. In order to determine which slot unit actually sent the alarm and the specific trap type, the UAS software runs an invisible background program to intercept SCM traps, decode them and place them in the HP Alarm Log.

The OpenView Alarm Log should be monitored as to the number of unacknowledged alarms. Each alarm in the log uses a small portion of memory. If a large number of alarms are in the log, Windows can be in danger of running out of physical memory, and a potential system crash will occur. For a system with 8 megabytes of RAM, Windows is in danger when greater that 4000 alarms are in the Alarm Log. This of course depends on the number of other Windows applications that are currently running. The maximum number of unacknowledged alarms have been limited because of this restriction. An entry has been added in OVWIN.INI:

[OVAlarm] MaxAlarms=3000

This will cause the HP Alarm log to stop logging alarms after a count of approximately 3000 alarms. When all alarms are acknowledged, the Alarm Log application will return memory to Windows. It will return the memory only when **all** the alarms in the Log are acknowledged. It is important to stop any sources of constant alarm generation because while old alarms are being acknowledged, new alarms will start being logged, and the Alarm log application will never reach the state of "*all alarms acknowledged*" that it needs to free system memory. It must be verified that the Alarm Log field in the upper right corner of the window which shows the current count reaches "0". If the field does not reach "0" all memory will not be returned and the same out of memory condition which will eventually result. This limitation is due to the memory management used by HP OpenView.

### 4.3 **Multiple Window Instances**

The 2B1Q Network Management Software only supports one instance of any particular window. Launching more that one instance of a particular window may cause undesirable side effects, such as lost SNMP communications and in the case of Front Panel Status windows, depletion of system memory and resources. Furthermore if one instance of the GDC Shelf program is running and covered by other windows, re-launching it fails to bring the window to the top.

### 4.4 **Alarm Summary Window**

The Alarm summary window displays a superset of all the alarm conditions that can occur for the 2B1Q product family. Under normal operating conditions and based on the way circuits are configured, some of these alarm condition may not apply. If these alarms are occurring they should be masked (set to be not reported).

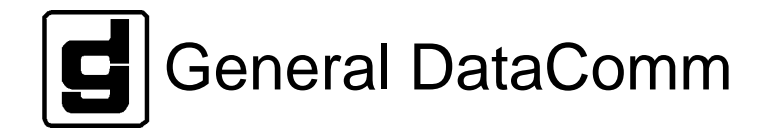